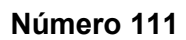

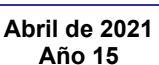

# **EDITORIAL**

¿Quiere se independiente? Abren curso gratis para formar 'freelancers'

El 2020, con las circunstancias derivadas de la pandemia, se caracterizó por la digitalización de todo tipo de servicios, abriendo la posibilidad a que más personas generen ingresos a partir de negocios<br>independientes, emprendimientos y emprendimientos y servicios freelance.

¿Pero cómo y por dónde empezar? Expertos señalan que un trabajador independiente o freelance debe encargarse adecuadamente de administrar su presupuesto personal y además controlar sus tiempos y sus gastos de tal forma que le garanticen tranquilidad y pueda disfrutar de las ventajas de estas nuevas modalidades de recibir ingresos.

Puede sonar sencillo, pero dar ese paso requiere de preparación. Por eso, entendiendo<br>esas mecesidades, ExcelCredit, la esas necesidades, ExcelCredit, la<br>reconocida *fintech*, creó un semillero reconocida fintech, gratuito de asesores freelancers. Jonathan Mishaan, CEO de esa firma, explicó que es un "modelo de capacitación gratuito y en línea que les permite a cientos de colombianos sin formación profesional, pensionados, amas de casa, universitarios, profesionales sin empleo (…) formarse en un segmento en auge como son las fintech y generar ingresos para sus hogares en un modelo flexible".

### ¿Quién puede aplicar y cómo funciona?

Esta oportunidad está abierta a múltiples perfiles de edad, nivel de escolaridad, ubicación geográfica y profesión. No hay límites establecidos. Los interesados en aplicar al programa deben enviar su hoja de vida al correo **seleccion@excelcredit.co**. En caso de ser preseleccionados, deben adjuntar la documentación correspondiente y presentar una entrevista. Una vez adentro, el proceso inicia con un entrenamiento virtual de 15 días a través de una plataforma especializada en el fortalecimiento de competencias.

Entre los temas que se abordarán están competencias operativas y estratégicas, acceso a herramientas y tendencias en el cierre de ventas, evaluación de viabilidad de préstamos y finanzas personales.

Posteriormente, los participantes aplicarán el conocimiento adquirido en puntos de atención al cliente con el acompañamiento de<br>colaboradores de ExcelCredit. con el colaboradores de ExcelCredit, respectivo apoyo económico para su movilización y conectividad.

Resumen tomado de: <u>www.eltiempo.com</u>, Tecnología, 25 de marzo/2021 https://www.eltiempo.com/tecnosfera/novedadestecnologia/excelcredit-abre-un-curso-paraformar-freelancers-gratis-576121

Comité Editorial: Carlos Alberto Vanegas, Sonia Alexandra Pinzón,

### Resumen tomado de: www.eltiempo.com, Tecnosfera, 29 de marzo/2021 https://www.eltiempo.com/tecnosfera/novedades-tecnologia/keyloggers-que-son-y-como-576828

CONOZCAMOS NUESTROS PRINCIPIOS... Tecnología en Sistematización de Datos Visión: El proyecto curricular de Tecnología en Sistematización de Datos deberá consolidarse como un programa académico de reconocimiento local, nacional e internacional, caracterizado por el aporte permanente al desarrollo tecnológico e investigativo, soportados en el uso de las herramientas tecnológicas suficientes para mantenernos ubicados en la frontera del conocimiento de los sistemas modernos de procesamiento y transmisión de información Misión: Formación de Tecnólogos íntegros, críticos e idóneos, altamente calificados en el área de los sistemas informáticos, capaces de identificarlos y mejorarlos empleando la ciencia y la tecnología para optimizar su funcionamiento. Ingeniería en Telemática Visión: El proyecto curricular de Ingeniería en Telemática deberá consolidarse como un programa académico de reconocimiento local, nacional e internacional, caracterizado por el aporte permanente al desarrollo tecnológico e investigativo, soportado en la capacidad de convertir sistemas convencionales de comunicaciones en otros que puedan calificarse de avanzados, tanto por sus características teleinformáticas actuales como por sus proyecciones de mejoramiento y crecimiento. Misión: La misión del Proyecto curricular de Ingeniería en Telemática constituye la formación de profesionales con un alto nivel académico e investigativo, humanamente formados, científicamente fundamentados y tecnológicamente calificados en el área de fundamentados y tecnológicamente calificados en el área de<br>telemática, capaces de servir a la sociedad y dar soluciones convenientes a sus requerimientos y necesidades mediante la creación, desarrollo y adaptación de tecnologías, promoviendo el cambio y la innovación

Número 111 | **Not | Ruice** Universidad Distrital Francisco José de Caldas - Facultad Tecnológica Proyecto Curricular Tecnología en Sistematización de Datos

#### e Ingeniería en Telemática.El ciberataque para saber qué es lo que se escribe en su teclado.

El crecimiento acelerado en el número de casos de ciberataques en el último año ha puesto en evidencia que los delincuentes usan técnicas cada vez más sofisticadas y complejas para engañar y robar información privada de las personas.

Solo en 2020, Colombia registró un incremento del 89 por ciento en los ciberdelitos, con más de 45.000 casos denunciados, según cifras de la Fiscalía General de la Nación.

En medio de este panorama hay una tendencia que está ganando gran atención por ser muy difícil de detectar, se trata de 'keylogger', un programa malicioso que es capaz de obtener un registro de las acciones realizadas en el teclado de un dispositivo móvil o de un computador.

"Han ido evolucionando y no solo permiten el registro de lo que se escribe en el teclado, sino que también son utilizados para detectar los movimientos del 'mouse' o la navegación dentro de un equipo. La idea es registrar la interacción que tiene el usuario con su dispositivo", indica Cecilia Pastorino, experta en seguridad informática de Eset Latinoamérica.

Lo que busca principalmente el atacante con este tipo de 'software' es obtener los usuarios, contraseñas y códigos de seguridad ya sea de una entidad bancaria, una red social o un correo electrónico.

Aunque esta modalidad ha sido también integrada a aplicaciones espías, como es el caso de troyanos bancarios, que **están atentos de monitorear las páginas que** utiliza una persona para conocer cuándo visita un portal del cual le interesa obtener acceso para así robar las credenciales privadas. Todos estos datos son enviados al atacante, quien después vende esta información en el mercado negro.

Según explica Pastorino, el delincuente comercializa estos datos sensibles para cometer posteriormente fraudes, robos informáticos o suplantación de identidad. Una de las características que hace que la implementación de estos programas sea exitosa es que una vez está en el equipo es muy difícil detectarlos. "Estos códigos maliciosos son muy silenciosos, a diferencia de otro tipo de 'malware'. Son 'software' que están pensados para que perduren en el equipo el mayor tiempo posible", explica la analista de ciberseguridad.

### ¿Cómo operan?

Los delincuentes hacen pasar al 'keylogger' como una aplicación legítima, para esto utilizan correos electrónicos o comunicaciones a través de 'apps' de mensajería en donde invitan a la persona a descargar el programa para recibir un beneficio determinado.

Durante la pandemia, los ciberatacantes han utilizado temas relacionados con el covid-19 como la vacunación, trámites de subsidios, entre otros, para hacer pasar el 'malware' como una plataforma oficial.

Generalmente, se direcciona a la víctima a una página maliciosa para hacer el proceso de descarga. Por esta razón, alerta Pastorino, es importante acceder a aplicaciones solo desde tiendas oficiales de los sistemas operativos. "Es recomendable que se mire la reputación de la aplicación, cuáles son los comentarios que hay de los usuarios sobre ella y que tenga un número muy elevado de descargas", detalla.

Es fundamental también contar con un sistema de antivirus en el equipo, es la forma más fácil de detectar este tipo de programas y detenerlos. Así mismo, desconfíe si su equipo tiene un desempeño más lento de lo normal y si abre pestañas o programas sin que usted lo haya hecho.

"La mejor alternativa para eliminar este 'spyware' es resetear el equipo por fábrica y mantener actualizados los programas del dispositivo, ya que esto incluye ajustes en seguridad", puntualiza.

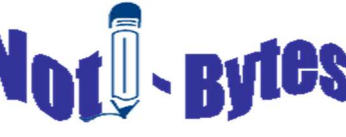

## Así puede garantizar una mejor calidad durante las videollamadas.

Las videollamadas se convirtieron para muchos en las nuevas oficinas, salones de reuniones o aulas de clase. Con los cambios que ha traído la pandemia, ahora pasamos varias horas conectados en estos espacios virtuales para coordinar las tareas del día a día. En medio de este tipo de canales se pueden registrar múltiples fallas que llevan a que la experiencia no sea la mejor o dificultan la interacción con las personas con las que necesitamos comunicarnos. En este aspecto juegan varios factores, como una buena conexión, contar con un equipo que sea compatible con la aplicación que estamos ejecutando, tener dispositivos adicionales que pueden mejorar la llamada e incluso hacer uso de algunas de las herramientas con las que cuentan estos programas para vernos mucho mejor.

Contar con una conexión estable hace toda la diferencia. Eso garantiza que nuestros conocidos puedan vernos y escucharnos bien y que se pueda mantener una conversación fluida. Por esto es importante garantizar que durante esos momentos le pueda sacar el mayor provecho a su conexión a internet para lograr una mejor estabilidad. Intente que durante el tiempo que está en la comunicación, el programa o aplicación que use sea el único que se esté ejecutando. "Tener aplicaciones en un segundo plano puede deteriorar la calidad de la llamada. Esas plataformas, aun cuando no las estemos usando, consumen recursos de máquina, lo que ocasiona lentitud", explica Harold Morales, jefe de ingeniería de diseño e implementación de video & OTT de Claro Colombia.

Si está desde un computador y cuenta con un sistema operativo de Windows, puede verificar a través de alt + supr cuáles son las aplicaciones que están consumiendo mayor memoria dentro del dispositivo en ese momento. Ese comando desplegará el panel de control, que le permitirá frenar o cerrar aquellos programas que no está utilizando y que pueden quitarle rendimiento a su videollamada. En el caso de que sea una conexión por un dispositivo móvil, en el apartado de configuración encontrará la opción de aplicaciones, la cual le mostrará cuál de todas ellas está gastando más recursos en el equipo en ese instante. Así podrá identificarlas y cerrarlas durante el tiempo que lo requiera.

Quedarse en un lugar fijo ayuda a que no se generen saltos en la conexión, por eso busque un lugar cercano a su enrutador para que tenga la mejor señal posible. Y si puede, conéctelo al cable de red y no haga uso del wifi. "Si se tiene cableado, el computador es como si la persona fuera en una autopista sola, no lo va a afectar si otras personas están conectadas. Una llamada nunca se va a caer por una conexión cableada. Es más seguro y confiable", asegura Andrés Rodríguez, ingeniero de Diseño e implementación de Video de Claro Colombia.

Acá también juega el factor de la latencia, que es el tiempo en el que se logra la transmisión de datos en una red. Si está realizando una videollamada acá en Colombia, la latencia recomendada sería de unos 50 milisegundos, en promedio. En el caso de una comunicación internacional, la latencia debe rondar los 100 milisegundos para que sea considerada buena. Actualmente hay en el mercado varias aplicaciones, pagas y gratuitas, que ayudan a medir la latencia que está teniendo la comunicación en ese momento. Eso le ayudará a revisar con anterioridad si tiene una conexión adecuada para proceder a hacer la comunicación.

¿Qué revisar en el equipo?: No hay que ignorar el dispositivo desde el cual se está conectando. En el mercado hay varias opciones de aplicaciones y programas para realizar la videollamada, cada una de ellas cuenta con especificaciones claras de compatibilidad. Para esto debe revisar que en el sistema operativo que está usando se pueda ejecutar la plataforma de videollamada. Si cuenta con uno que ya no tenga soporte del distribuidor, como es el caso de Windows Vista y XP, va a tener muchos problemas para que el programa se ejecute correctamente. Además, es importante que cuente con la última versión de la aplicación. Esas actualizaciones van orientadas a optimizar el procesamiento de video y ampliar las opciones de herramientas.

Tenga en consideración también la cámara de su equipo. Si su computador cuenta con una cámara VGA, que tienen una resolución de imagen muy baja, evalúe adquirir un dispositivo adicional para mejorar la calidad del video que usted transmite.

En el mercado hay muchas opciones, y todo dependerá de cuál es la actividad que va a realizar con esa videollamada. Si es una comunicación normal de su espacio de trabajo o clase, puede mirar una cámara con una resolución de mínimo 720 P, con 30 FPS.

Si necesita una imagen de video aún más limpia, hay en el mercado dispositivos mucho más potentes que transmiten en 4K, Ultra HD, con 90 FPS.

"Una cámara adicional puede ayudar a ajustar y atenuar la imagen y lograr una mejor iluminación", aclara Mónica Bravo, VC regional manager de Logitech.

Algunas cámaras web tienen incorporados micrófonos omnidireccionales, con alternativas de reducción de ruido ambiente. Tienen un costo más elevado, pero valen la pena por la comodidad.

Cuando vaya a comprar una es importante revisar cuál es el sistema operativo de su computador y cuál es la aplicación de videollamadas que usa con más frecuencia, así podrá verificar que el equipo que compre sea compatible con estos y que su configuración sea más sencilla.

El ambiente importa: Contar con un espacio adecuado y cómodo le puede facilitar su videollamada. Elija un lugar de la casa en donde siempre tenga una buena iluminación, que no esté a contraluz, ya que esto va a hacer que usted sea solo una silueta oscura. "Siempre se debe situar la cámara al nivel de los ojos, esto dará un plano correcto y halagador durante la conversación", detalla Bravo. Así mismo, agrega la experta, es mejor evitar estampados, rayas y patrones grandes que pueden distraer a las personas dentro de la comunicación.

Los filtros y fondos, que ofrecen ampliamente las aplicaciones de videollamadas, pueden ser unos grandes aliados, sobre todo si no contamos con una oficina, estudio o un lugar fijo desde donde conectarnos.

**Soletin Notice I and Soletin Notice 2021**<br>
Resumen tomado de: www.eltiempo.com, Tecnosfera, 27 de marzo/2021<br>
Resumen tomado de: www.eltiempo.com, Tecnosfera, 27 de marzo/2021<br>
Resumen tomado de: www.eltiempo.com, Tecnos "Estas herramientas brindan la oportunidad de reducir distractores cuando estamos hablando, ya que las personas no se enfocarán en ver el espacio desde el cual se conecta la persona. Además, ofrece mayor privacidad si la persona no desea mostrar en qué parte de su casa está realizando la llamada", asegura Laura Terán, ingeniera de colaboración y productividad de Google Cloud Colombia.

Pare Oreja

Número<br>111 Año 15

Dicen que….

- Fecha límite para reportar<br>el primer corte de primer corte de calificaciones (35%) es el 15 de mayo de 2021.
- Fecha límite para reportar segundo corte de calificaciones (35%) es el 10 de julio de 2021.
- Los exámenes finales (30%) van desde el 12 de julio al 23 de julio de 2021.

## Link de Interés:

 Plataforma Platzi permitirá tomar sus cursos gratis por 48 horas

https://www.eltiempo.co m/tecnosfera/novedadestecnologia/platzi-day-laplataforma-permitetomar-sus-cursos-gratispor-48-horas-576026

 Procesadores: ¿el peor problema de producción en el mundo?

> https://www.elespectador .com/noticias/economia/p rocesadores-el-peorproblema-de-produccionen-el-mundo/

 Deepfakes: qué son y cómo evitar ser estafado por esta tecnología https://revistadigital.inese m.es/informatica-ytics/deepfake/

SI QUIERES FORMAR PARTE DE LA ELABORACIÓN DE ESTE BOLETÍN PREGUNTA EN LA COORDINACIÓN DE LA CARRERA tecsistematizaciondatos@udistrital.e du.co

2

https://www.eltiempo.com/tecnosfera/novedades-tecnologia/como-mejorar-la-calidad-del-audio-y-laimagen-en-las-videollamadas-569880